## ProDrill

• p0\_Prodrill\_Basic(所要時間 約3分)

ProDrill(プロドリル)の基本的な操作について学習します。

- Prodrillライブラリ設定の概要
- 自動形状認識と工程の割り当て
- ツ―ルパスプレビュ―(Mastercamシミュレーター)

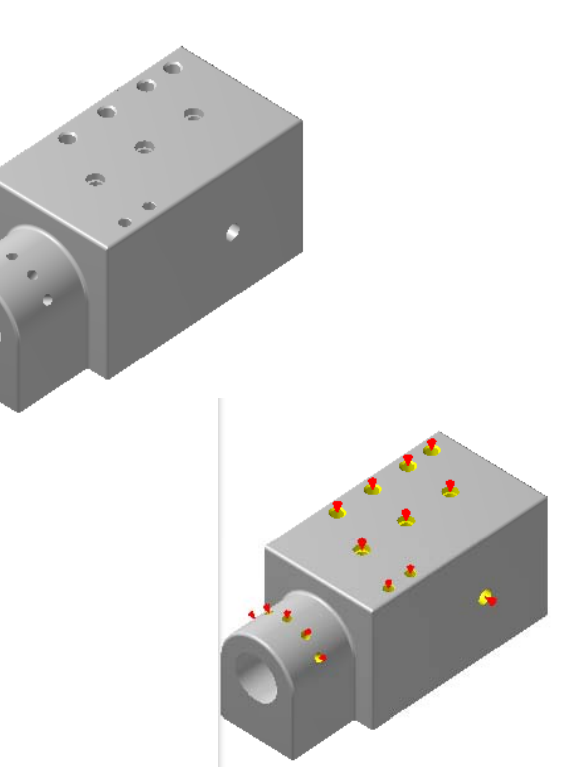

- ProDrillはMastercam ®のオプションモジュールです。
- 動画チュートリアルの実行には、 Adobe® Flash® Playerのイン ストールが必要です。
- 解像度 <sup>1024</sup>×<sup>853</sup> 以上

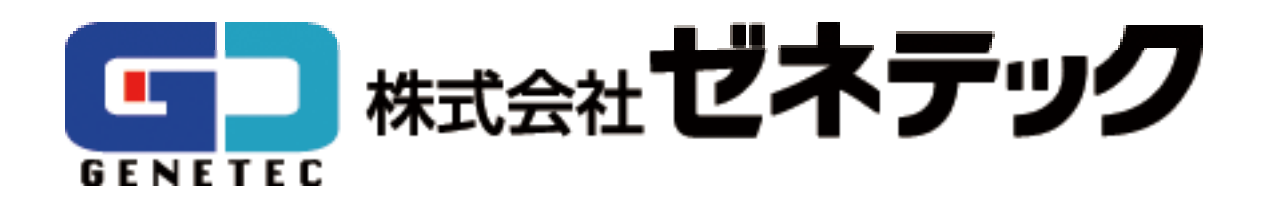